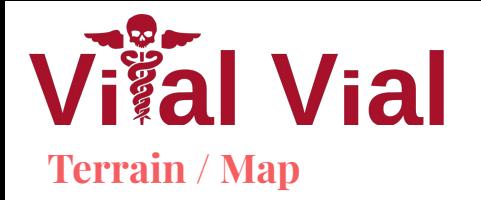

● Used PCG (Gaia) for the terrain creation. ○Uses stamps to create

realistic terrains.

- ●Raycast from camera to player to make any objects between them transparent.
- ●Trigger areas around doors display prompts to buy them and start listening for any interact events.

## **Enemies**

• Custom wave spawner.

- Spawns new wave after all enemies are dead.
- Chooses a random spawn point for enemies not in view of camera.
- The chance of spawning each type of enemy can be set.
- Texture mapped animations to allow GPU mesh instancing

## **Player & Tech Tree Save-Load**

- Modified animations and animator from Unity Store to work with our player
- $\bullet$  Heavily utilized C# events with event manager to trigger animations, spawn ability effects, update GUI, etc.
- Used Particle Systems and lighting for special effects
- Made use of Unity's new InputSystem to enable full keyboard & controller

support

- Created special Serializable class that gets saved as a JSON and stores player inventory, tech tree progress, current wave, etc.
- Wave spawner auto saves current player state at beginning and end of waves
- When saving during waves, auto save file is copied to save slot

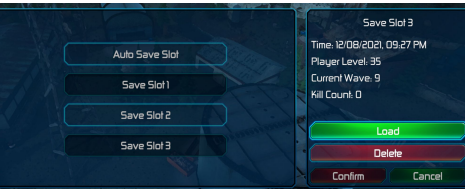

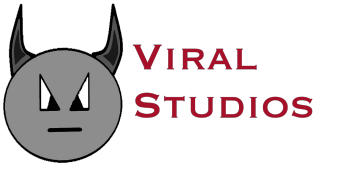

Matthew Crabtree, Jared Lawson, Zhihan Li, and Ryan Stuckey